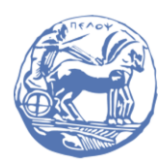

University of the Peloponnese **Electrical and Computer Engineering Department** 

## DIGITAL SIGNAL PROCESSING

## Solved Examples

Prof. Michael Paraskevas

#### SET #3 – Discrete Time Systems

- Categorization of Discrete Time Systems
- System Description with Convolutional Sum
- Study of Systems with the Method of Convolution

## 1. Categorization of Discrete Time Systems

#### **Example 1**

Examine whether the following systems are time shift invariant.

(a) 
$$
y[n] = \sum_{k=-\infty}^{n} x[k]
$$
 (b)  $\sum_{k=0}^{N} a_k y[n-k] = \sum_{m=0}^{M} b_m x[n-m]$ 

(a) From the input–output relationship and considering that  $n \to \infty$ , we find the time shifted response:

$$
y[n - n_0] = \sum_{k=-\infty}^{n} x[k - n_0] = \sum_{k=-\infty}^{+\infty} x[k - n_0]
$$

The response of the system to the time-shifted input  $x'[n] = x[n - n_0]$ , is:

$$
y'[n] = \sum_{k=-\infty}^{+\infty} x'[k] = \sum_{k=-\infty}^{+\infty} x[k-n_0]
$$

Because  $y'[n] = y[n - n_0]$  the system is time-shift invariant.

(b) The shifted response by  $n_0$  is:

$$
y[n - n_0] = \sum_{k=0}^{N} a_k y[n - n_0 - k] = \sum_{m=0}^{M} b_m x[n - n_0 - m]
$$

The response of the system to the shifted input  $x'[n] = x[n - n_0]$ , is:

$$
y'[n] = \sum_{k=0}^{N} a_k y'[n-k] = \sum_{m=0}^{M} b_m x'[n-m] = \sum_{m=0}^{M} b_m x[n-n_0-m]
$$

Because  $y'[n] = y[n - n_0]$  the system is time-shift invariant.

#### **Example 2**

Examine whether the discrete-time system is linear with an input-output relationship:

$$
\sum_{k=0}^{N} a_k y[n-k] = \sum_{m=0}^{M} b_m x[n-m]
$$

<u>Answer</u>: For inputs  $x_1[n]$ and  $x_2[n]$  the corresponding outputs  $T\{x_1[n]\}$  and  $T\{x_2[n]\}$ are:

$$
y_1[n] = T\{x_1[n]\} = \sum_{k=0}^{N} a_k y_1[n-k] = \sum_{m=0}^{M} b_m x_1[n-m]
$$

$$
y_2[n] = T\{x_2[n]\} = \sum_{k=0}^{N} a_k y_2[n-k] = \sum_{m=0}^{M} b_m x_2[n-m]
$$

For the combined entry  $x[n] = \alpha x_1[n] + \beta x_2[n]$  applies:

$$
\sum_{k=0}^{N} a_k y[n-k] = \sum_{m=0}^{M} b_m x[n-m] = \sum_{m=0}^{M} b_m (\alpha x_1[n-m] + \beta x_2[n-m]) \tag{1}
$$

The combined output  $y[n] = \alpha y_1[n] + \beta y_2[n]$  of the system are:

$$
a\sum_{k=0}^{N} a_k y_1[n-k] + \beta \sum_{k=0}^{N} a_k y_2[n-k] = a\sum_{m=0}^{M} b_m x_1[n-m] + \beta \sum_{m=0}^{M} b_m x_2[n-m] \Rightarrow
$$
  

$$
\sum_{k=0}^{N} \alpha a_k y_1[n-k] + \sum_{k=0}^{N} \beta a_k y_2[n-k] = \sum_{m=0}^{M} \alpha b_m x_1[n-m] + \sum_{m=0}^{M} \beta b_m x_2[n-m] \Rightarrow
$$
  

$$
\sum_{k=0}^{N} a_k (\alpha y_1[n-k] + \beta y_2[n-k]) = \sum_{k=0}^{N} b_m (\alpha x_1[n-k] + \beta x_2[n-k])
$$
 (2)

Since the second members of equations (1) and (2) are equal, it follows that the first members are also equal, i.e.:

$$
\sum_{k=0}^{N} a_k y[n-k] = \sum_{k=0}^{N} a_k (\alpha y_1[n-k] + \beta y_2[n-k])
$$

Because the output for combined input equals the combined output, the system is linear.

#### Example 3

Check if the system is linear with the following input-output relationship:

$$
y[n] = \sum_{k=-\infty}^{+\infty} x[k] x[n+k]
$$

Answer: We observe that it is  $y[n]$  formed by the sum of its products  $x[n]$  with shifted versions of itself. E.g.:

$$
y[0] = \sum_{k=-\infty}^{+\infty} x[k] x[k] = \sum_{k=-\infty}^{+\infty} x^{2}[k]
$$

The squared term is expected to make the system non-linear. We use an example:

- If  $x[n] = \delta[n]$ , then  $y[n] = \delta[n]$ .
- If  $x[n] = 2\delta[n]$ , then  $y[n] = 4\delta[n]$ .

Therefore, the system is not homogeneous. Therefore it is not linear either, because homogeneity is a condition of linearity.

# Examine whether the system is stable with an input-output relationship:

$$
y[n] = \sum_{k=-\infty}^{n} x[k]
$$

Answer: To judge the stability of the system we will set a blocked input and examine if the output is also blocked (BIBO stability). If the input is blocked, that is  $|x[n]| \le A < \infty$ , then the measure of the output is:

$$
|y[n]| = \left|\sum_{k=-\infty}^{n} x[k]\right| < \sum_{k=-\infty}^{n} |x[k]| < \sum_{k=-\infty}^{n} A
$$

This sum tends to infinity for  $n \to \infty$ . Therefore, the outlet is not blocked so the system is not BIBO-stable.

#### 2. Description of a System using the Convolutional Sum

#### Example 5

Example 4

Find the impulse response of an LSI and causal system when for input  $x[n] = u[n]$  the system produces output  $y[n] = \delta[n]$ .

<u>Answer:</u> We write the equatio  $y[n] = \sum_{k=0}^{N-1} x[k] h[n-k]$  as follows:

$$
y[n] = x[0]h[n] + \sum_{k=1}^{N-1} x[k]h[n-k]
$$

We solve for  $h[n]$  and we find:

$$
h[n] = \frac{1}{x[0]} \left[ y[n] - \sum_{k=1}^{N-1} x[k] h[n-k] \right]
$$

This process is called **deconvolution** and offers a recursive way to calculate the shock response through the following steps for various values of  $n$ :

$$
n = 0, h[0] = \frac{1}{x[0]} [y[0]]
$$
  

$$
n = 1, h[1] = \frac{1}{x[0]} [y[1] - h[0]x[1]]
$$

$$
n = 2, h[2] = \frac{1}{x[0]} [y[2] - h[0]x[2] - h[1]x[1]]
$$

We apply for the given input and output functions and get:

$$
n = 0, h[0] = \frac{1}{u[0]} [\delta[0]] = 1
$$
  
\n
$$
n = 1, h[1] = \frac{1}{u[0]} [\delta[1] - h[0]u[1]] = (0 - 1) = -1
$$
  
\n
$$
n = 2, h[2] = \frac{1}{u[0]} [\delta[2] - h[0]u[2] - h[1]u[1]] = (0 - 1 + 1) = 0
$$
  
\n
$$
n = 3, h[3] = \frac{1}{u[0]} [\delta[3] - h[0]u[3] - h[1]u[2] - h[2]u[1]] = (0 - 1 + 1 - 0) = 0
$$
  
\n...

More generally, the solution is  $h[n] = \delta[n] + \delta[n - 1]$ 

## 3. Study of Systems using Convolution

## Example 6

….

Calculate the convolution between  $x[n] = (0.9)^n u[n]$  and  $h[n] = n u[n]$ .

Answer: Convolution is:

$$
y[n] = \sum_{k=-\infty}^{+\infty} x[k] h[n-k] = \sum_{k=-\infty}^{+\infty} \{(0.9)^k u[k]\} \{[n-k] u[n-k]\}
$$

Since  $u[k] = 0$  για  $k < 0$  and  $u[n - k] = 0$  για  $k > n$ , we have:

$$
y[n] = \sum_{k=0}^{n} [n-k](0.9)^k = n \sum_{k=0}^{n} (0.9)^k - \sum_{k=0}^{n} k(0.9)^k \gamma(\alpha \ n \ge 0)
$$

Using the formulas:

$$
\sum_{n=0}^{N-1} \alpha^n = \frac{1 - a^N}{1 - a}
$$

$$
\sum_{n=0}^{N-1} n \alpha^n = \frac{(N-1)a^{N+1} - Na^N + a}{(1 - a)^2}
$$

we get:

$$
y[n] = n \frac{1 - (0.9)^{n+1}}{1 - 0.9} - \frac{n(0.9)^{n+2} - [n+1](0.9)^{n+1} + 0.9}{[1 - 0.9]^2}
$$
  
= 10n{1 - (0.9)^{n+1}} - 100{n(0.9)^{n+2} - [n+1](0.9)^{n+1} + 0.9} n \ge 0  
= {10n - 90 + 90(0.9)^n} u[n]

**Example 7** 

Calculate the convolution between signals  $x[n] = \{1, -2, 0, 3, -1\}$  and  $h[n] = \{2, 3, 0, 1\}$ using the Toeplitz table method.

Answer: The signal  $x[n]$  is of finite duration in the space [0, 4] of length  $L_x = 5$ , while the signal  $h[n]$  is of finite duration in the space [-1, 2] of length  $L_h = 4$ . Therefore, the convolution is of finite length in the time interval  $[0 + (-1), 4 + 2] = [-1, 6]$  and has a length equal to  $L_y = L_x + L_h - 1 = 5 + 4 - 1 = 8$  samples.

The vector  $\boldsymbol{x}$  has dimensions  $[L_{\boldsymbol{x}}, 1] = [5, 1]$  and are:  $\boldsymbol{x} =$  $\lfloor$ ł I I ł 1 −2 0 3  $-1$ <sup>]</sup>  $\overline{\phantom{a}}$  $\overline{\phantom{a}}$  $\overline{\phantom{a}}$  $\overline{\phantom{a}}$ The Table **H** has dimensions  $[L_y, L_x] = [8, 5]$  and are:  $H =$  $\mathsf{I}_{0\,0\,0\,0\,1}$  $00010$  $|00103|$ I I  $\vert_1^{\circ}$  $\begin{bmatrix} 0 & 2 & 0 & 0 \\ 0 & 3 & 2 & 0 & 0 \end{bmatrix}$  $32000$  $20000$ 0 0 1 3 0 2 3 0 2 Ι J

We calculate the vector  $\mathbf{y}^{T}$ :

$$
\mathbf{y}^T = \mathbf{H} \ \mathbf{x}^T = \begin{bmatrix} 2 & 0 & 0 & 0 & 0 \\ 3 & 2 & 0 & 0 & 0 \\ 1 & 3 & 2 & 0 & 0 \\ 2 & 1 & 3 & 2 & 0 \\ 0 & 2 & 1 & 3 & 2 \\ 0 & 0 & 2 & 1 & 3 \\ 0 & 0 & 0 & 2 & 1 \\ 0 & 0 & 0 & 0 & 2 \end{bmatrix} \begin{bmatrix} 1 \\ -2 \\ -2 \\ 3 \\ 3 \\ -1 \end{bmatrix} = \dots = \begin{bmatrix} 2 \\ -1 \\ -6 \\ 7 \\ 5 \\ -3 \\ 3 \\ -1 \end{bmatrix}
$$

Therefore the convolution is:

$$
y[n] = \{2, -\hat{1}, -6, 7, 5, -3, 3, -1\}
$$